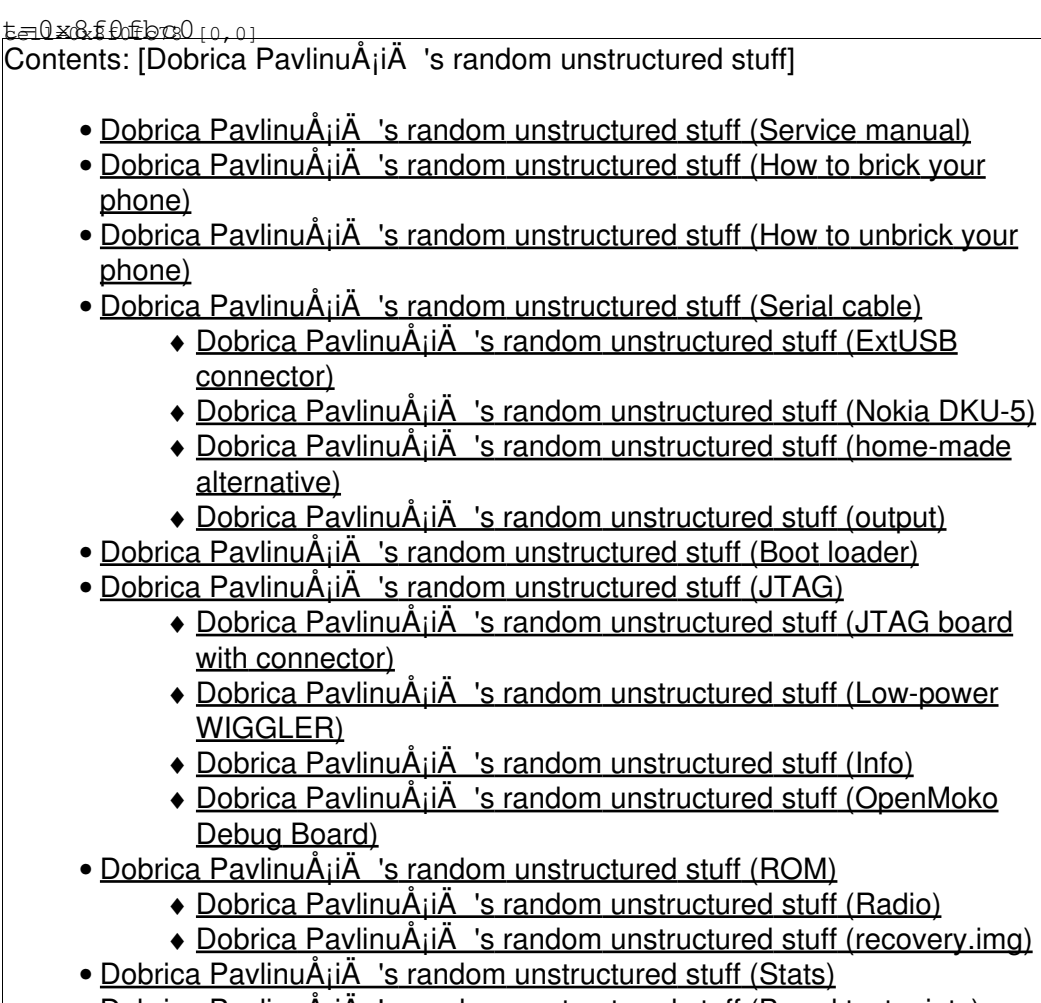

• Dobrica PavlinuA<sub>i</sub>iA 's random unstructured stuff (Board testpoints)

If you are not into hardware [Android development](https://saturn.ffzg.hr/rot13/index.cgi?android_development) is better page for you.

## **Service manual**

[HTC Dream SM \(A04\).pdf](https://saturn.ffzg.hr/rot13/index.cgi/HTC%20Dream%20SM%20(A04).pdf?action=attachments_download;page_name=android_g1;id=20100906123721-0-26109)

## **How to brick your phone**

- downgrade do [RC29](http://code.google.com/p/android-roms/downloads/detail?name=DREAIMG-RC29.zip) to get root
- this will install 1.22 radio
- install AmonRA
- be inpatient and flash DangerSPL
- correct way would be to first flash Radio 2.22 (?)

## **How to unbrick your phone**

- <http://cafe.mobil.hr/threads/68894-HTC-G1-Dream-JTAG-i-serijski-kabel-za-unbrick>
- [http://wiki.cyanogenmod.com/index.php?title=JTAG\\_for\\_Dream/Magic](http://wiki.cyanogenmod.com/index.php?title=JTAG_for_Dream/Magic)

# **Serial cable**

### **ExtUSB connector**

- [http://handy-datenkabel.de/deutsch/produkte/datenstecker/index\\_usb.htm](http://handy-datenkabel.de/deutsch/produkte/datenstecker/index_usb.htm)
- [http://www.sparkfun.com/commerce/product\\_info.php?products\\_id=9167](http://www.sparkfun.com/commerce/product_info.php?products_id=9167)

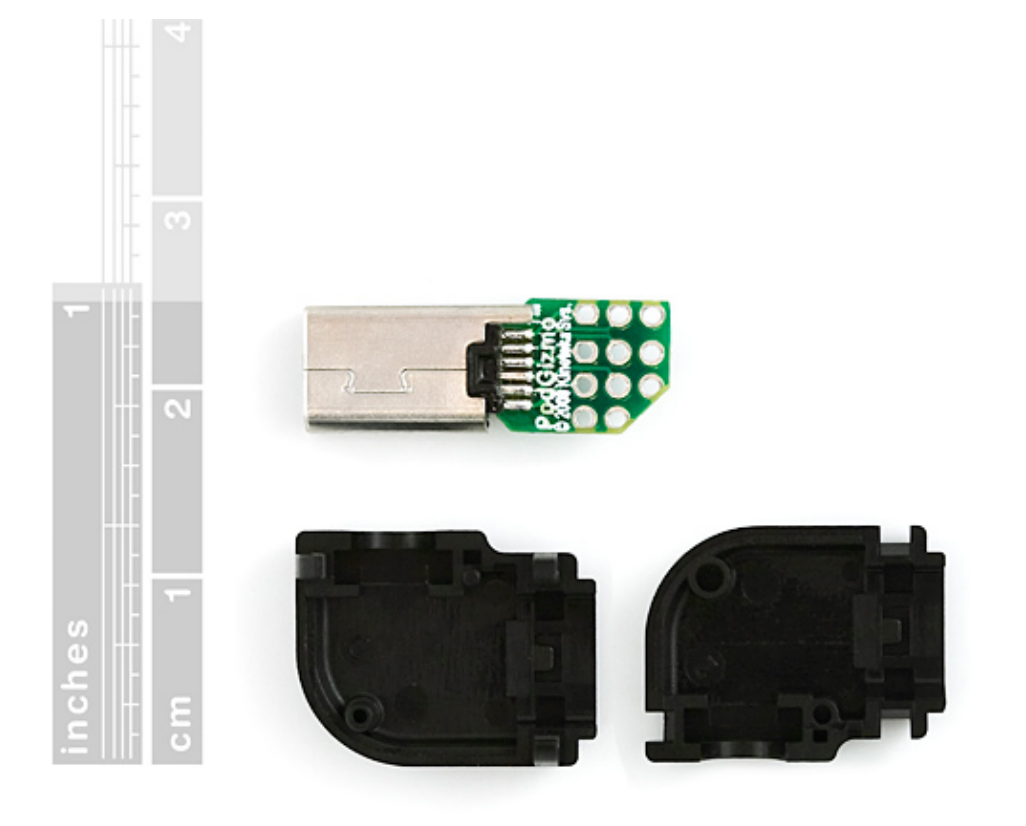

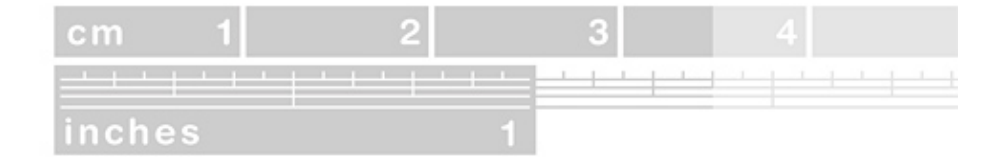

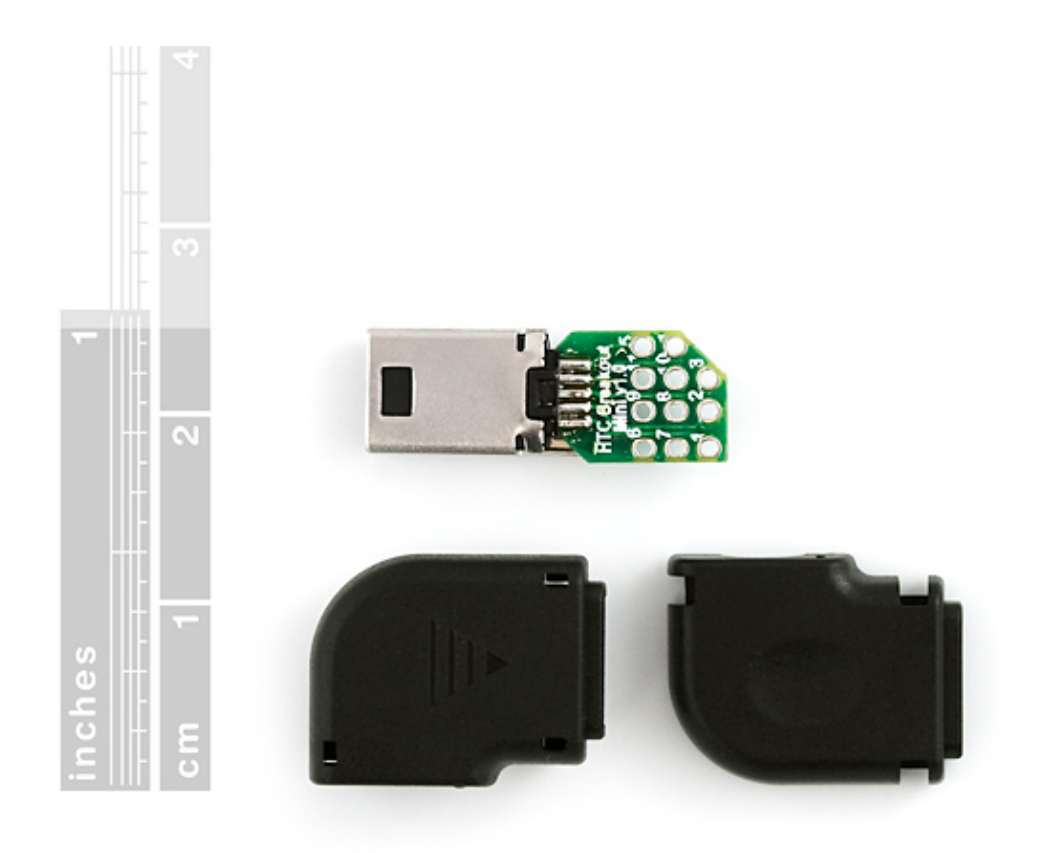

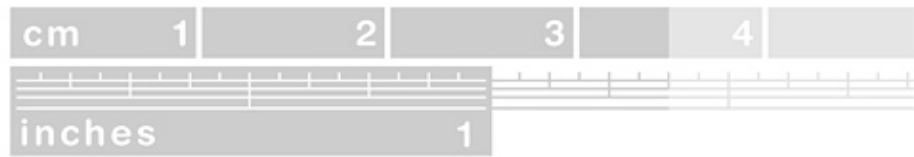

- RS232<->TTL [http://bestcelldist.com/htc\\_dream\\_serial\\_data\\_cable.html](http://bestcelldist.com/htc_dream_serial_data_cable.html)
- Upute: <http://www.hackolog.com/2010/08/06/constructing-the-android-g1-serial-to-usb-cable/>
- **swap rx/tx**: https://groups.google.com/group/android-platform/browse\_thread/thread/439d3f3af7a88a09/a0eb2d
- **3.3V** or 2.8V:<http://forum.xda-developers.com/showpost.php?p=4271889&postcount=28>

### **Nokia DKU-5**

http://pinouts.ru/forum/index.php?PHPSESSID=f3d7d4eae7be553fc6847f227bda1330&topic=358.msg5390

I got an ark3116-based DKU-5 cable, and its pin layout is as following.

1: blue (ground-shield) 3: yellow 4: orange (3.3v) 6: green (rx)

I haven't tested them yet, so before connecting them, check the voltage btw orange and red.

**use only non-nokia CA-42 calble**<http://www.dealextreme.com/details.dx/sku.45715>

### **home-made alternative**

sim+cable strip

<http://forum.xda-developers.com/showpost.php?p=7236424&postcount=724>

#### **output**

```
x200:/virtual/openmoko# ./neocon/neocon /dev/ttyUSB0
[Open /dev/ttyUSB0]
boot reason: PM_KPD_PWR_KEY_ON_RT_ST
(PowerOn Status,Boot Reason)=(1,1)
NAND_FLASH_READ_ID : SAMSUNG_256MB_FLASH_128MB_SDRAM
ARM9_BOOT_MODE1
```
## **Boot loader**

- [http://forum.xda-developers.com/wiki/index.php?title=Hermes\\_BootLoader](http://forum.xda-developers.com/wiki/index.php?title=Hermes_BootLoader)
- [http://forum.xda-developers.com/wiki/index.php?title=Hermes\\_BootLoaderPassword](http://forum.xda-developers.com/wiki/index.php?title=Hermes_BootLoaderPassword)
- [http://forum.xda-developers.com/wiki/index.php?title=Hermes\\_RadioBootLoader](http://forum.xda-developers.com/wiki/index.php?title=Hermes_RadioBootLoader)
- IMEI check:<http://forum.xda-developers.com/showthread.php?t=280819&page=2>

# **JTAG**

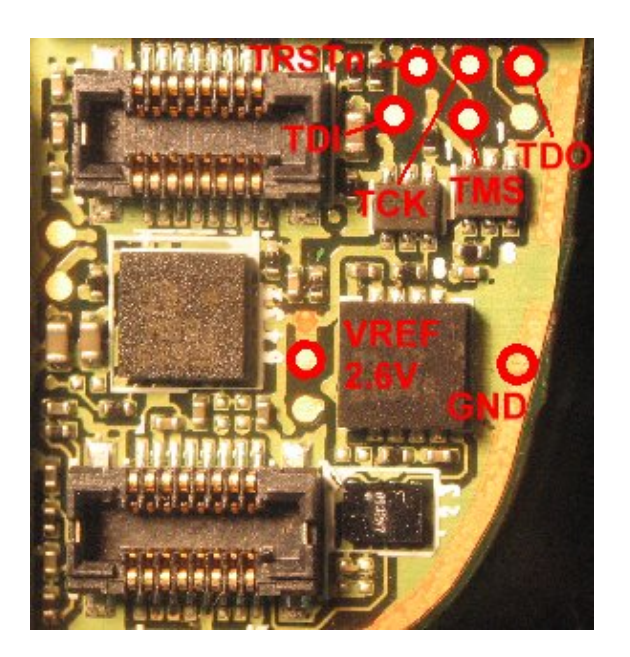

<http://forum.xda-developers.com/showpost.php?p=6169249&postcount=481>

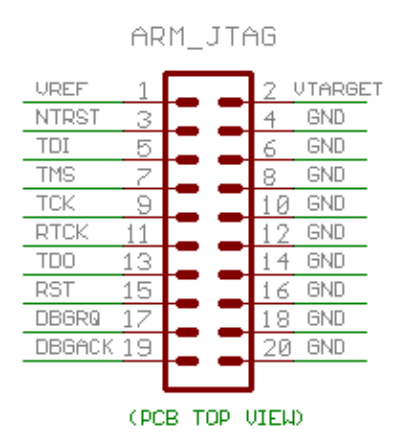

### **JTAG board with connector**

- [http://www.multi-com.pl/index.php/en\\_US,details,id\\_pr,7183,menu\\_mode,categories.html](http://www.multi-com.pl/index.php/en_US,details,id_pr,7183,menu_mode,categories.html)
- info: [jtag\\_htc\\_dream\\_google\\_g1\\_en.pdf](https://saturn.ffzg.hr/rot13/index.cgi/jtag_htc_dream_google_g1_en.pdf?action=attachments_download;page_name=android_g1;id=20100919141942-0-25230)

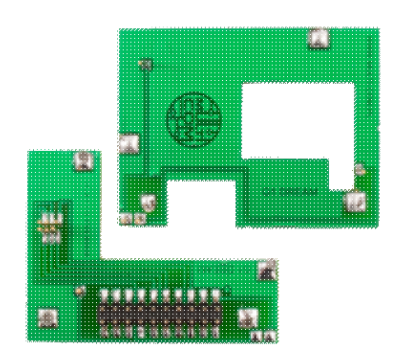

### **Low-power WIGGLER**

- [LPT2LVJTAG\\_WIG.pdf](https://saturn.ffzg.hr/rot13/index.cgi/LPT2LVJTAG_WIG.pdf?action=attachments_download;page_name=android_g1;id=20100905205849-0-8587)
- <http://forum.xda-developers.com/showpost.php?p=6055979&postcount=412>
- [dream\\_wiggler.cfg.txt](https://saturn.ffzg.hr/rot13/index.cgi/dream_wiggler.cfg.txt?action=attachments_download;page_name=android_g1;id=20100906142544-3-26109)

### **Info**

- [http://forum.xda-developers.com/wiki/index.php?title=JTAG\\_Softboot\\_for\\_Magic\\_and\\_Dream](http://forum.xda-developers.com/wiki/index.php?title=JTAG_Softboot_for_Magic_and_Dream)
- [http://www.htcmania.com/mediawiki/index.php/JTAG\\_DREAM\\_AND\\_MAGIC](http://www.htcmania.com/mediawiki/index.php/JTAG_DREAM_AND_MAGIC)
- <http://forum.xda-developers.com/showthread.php?p=6100287&highlight=radata#post6100287>
- <http://www.omnia-repair.com/forum/topic/htc-dream-g1-jtag>
- debugging: <http://forum.xda-developers.com/showthread.php?t=591048&page=67>

Reflash whole device:<http://www.omnia-repair.com/forum/topic/htc-dream-g1-jtag/page/2>

### **OpenMoko Debug Board**

• [http://wiki.openmoko.org/wiki/Debug\\_Board\\_v3](http://wiki.openmoko.org/wiki/Debug_Board_v3)

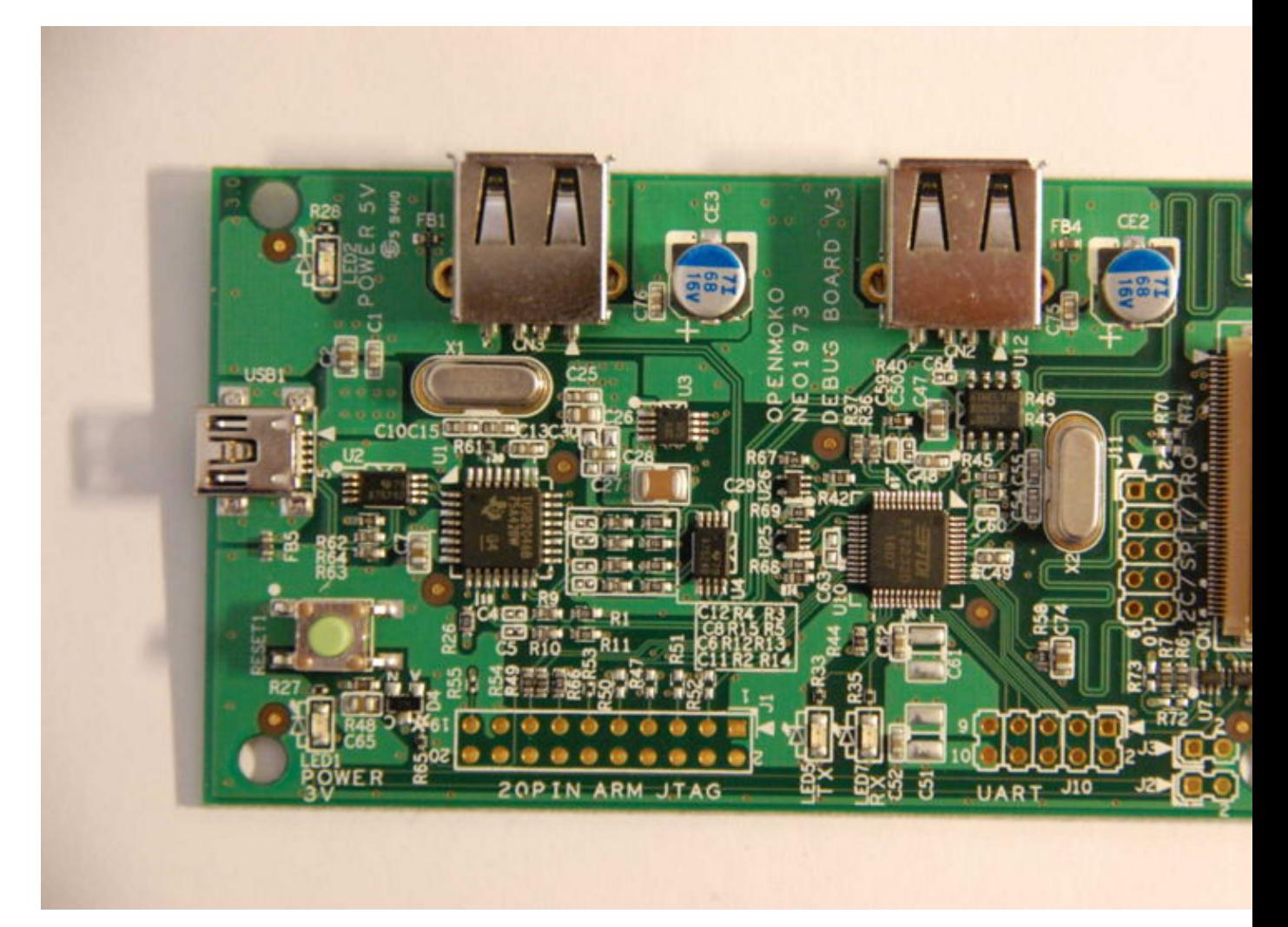

# **ROM**

<http://code.google.com/p/htc-flasher/>

### **Radio**

• <http://nah6.com/~itsme/cvs-xdadevtools/xda2nbftool/parsegsmv2.pl>

### **recovery.img**

http://android-dls.com/wiki/index.php?title=HOWTO: Unpack%2C\_Edit%2C\_and\_Re-Pack\_Boot\_Images

# **Stats**

camera+power

```
DREAM PVT 320 ENG S-OFF
HBOOT-1.33.2005 (DREA10000)
CPLD-4
RADIO-2.22.19.261
Apr 20 2009, 15:30:43
```
# **Board testpoints**

Pictures are too large to be opened in browser!

• [dream\\_main\\_pcb.zip](https://saturn.ffzg.hr/rot13/index.cgi/dream_main_pcb.zip?action=attachments_download;page_name=android_g1;id=20100906141503-0-31133)